## **Gift Certificate 1.x.x**

## **Documentation**

- [Installing uGiftCert](https://secure.unirgy.com/wiki/ugiftcert/install)
- [Uninstalling uGiftCert](https://secure.unirgy.com/wiki/ugiftcert/uninstall)
- [Configuring uGiftCert](https://secure.unirgy.com/wiki/ugiftcert/configure)
- [Using uGiftCert](https://secure.unirgy.com/wiki/ugiftcert/use)
- [Importing certificates](https://secure.unirgy.com/wiki/ugiftcert/import)
- [Release Notes](https://secure.unirgy.com/wiki/ugiftcert/releasenotes)
- [PDF Printouts](https://secure.unirgy.com/wiki/ugiftcert/pdfprintout)
- [Conditional usage](https://secure.unirgy.com/wiki/ugiftcert/conditions)
- [External API](https://secure.unirgy.com/wiki/ugiftcert/api)
- [Troubleshooting](https://secure.unirgy.com/wiki/ugiftcert/troubleshooting)

From: <https://secure.unirgy.com/wiki/>- **UnirgyWiki**

Permanent link: **<https://secure.unirgy.com/wiki/ugiftcert-1>**

Last update: **2017/05/19 19:08**

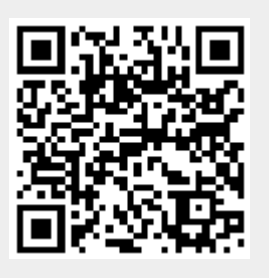